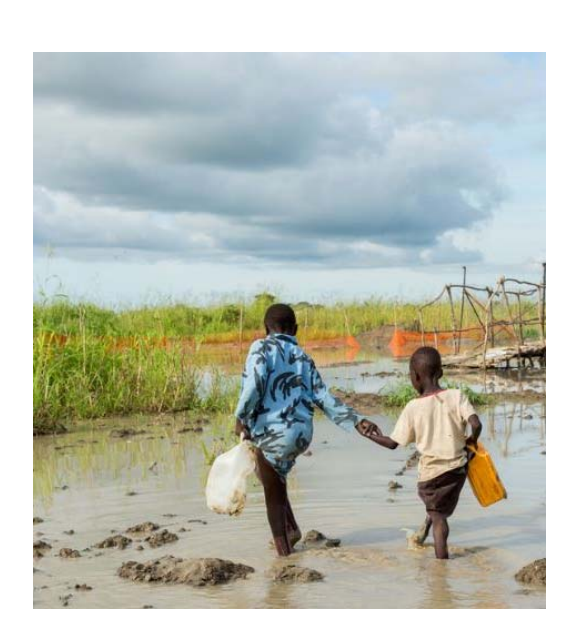

# INFORMATION PAPER APRIL 2016

A summary

based upon submissions received in the context of Action Area 7(d) of the initial two-year work plan of the Executive Committee of the Warsaw International Mechanism for Loss and Damage UNFCCC

BEST PRACTICES, CHALLENGES AND LESSONS LEARNED FROM EXISTING FINANCIAL INSTRUMENTS AT ALL LEVELS THAT ADDRESS THE RISK OF LOSS AND DAMAGE ASSOCIATED WITH THE ADVERSE EFFECTS OF CLIMATE CHANGE

# TABLE OF CONTENTS

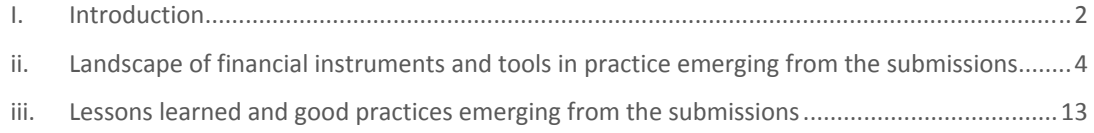

# LIST OF TABLES

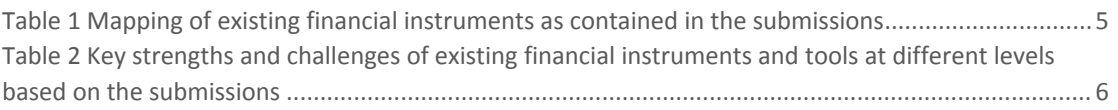

# LIST OF BOXES

Box 1. Regulatory environment for financial instruments regarding disaster risk management in Turkey

Box 2. Economics of Climate Adaptation (ECA)

Box 3. Risk layering analysis

Box 4. African Risk Capacity (ARC)

Box 5. The Disaster Risk Financing Analytics (DRFA) single donor trust fund

Box 6. R4 Rural Resilience Initiative

Box 7. Agricultural Insurance Development Program (AIDP)

### ANNEX

1. Description of financial instruments and tools based on the submissions

# I. INTRODUCTION

#### MANDATE

The Conference of the Parties (COP), at its nineteenth session, established the Warsaw International Mechanism to address loss and damage associated with the adverse effects of climate change, including extreme events and slow onset events, in developing countries that are particularly vulnerable to the adverse effects of climate change (WIM). Its three main functions are as follows:<sup>1</sup>

> **Enhancing** knowledge and understanding of comprehensive risk management approaches

**Strengthening** dialogue, coordination, coherence and synergies among relevant stakeholders

**Enhancing** action and support, including finance, technology and capacitybuilding

The Executive Committee (Excom) is mandated to guide the implementation of these functions.

As part of its initial two‐year workplan, the Excom aims to encourage comprehensive risk management by the diffusion of information related to financial instruments and tools that address the risks of loss and damage associated with the adverse effects of climate change, to facilitate finance in loss and damage situations in accordance with the policies of each developing country and region, taking into account the necessary national efforts to establish enabling environments.<sup>2</sup>

To this end, the Excom invited, in February 2016, Parties and relevant organizations to submit information on best practices, challenges and lessons learned from existing financial instruments at all levels that address the risk of loss and damage associated with the adverse effects of climate change.<sup>3</sup>

The submitted information is expected to contribute to an improved understanding of such instruments by public bilateral and multilateral institutions and funds, private financial institutions and developed and developing countries.

#### SCOPE

This information document summarizes information submitted by the following 18 Parties and organizations in response to the call: European Union, Japan, Turkey, United States of America, CARE International (CARE), Centre for Climate Change Economics and Policy/Grantham Research Institute on Climate Change and the Environment, CINCS LLC, Climate Action Network International, Climate and Development Lab, Brown University/International Centre for Climate Change and Development, Climate Bonds Initiative, Food and Agriculture Organization of the United Nations, Global Facility for Disaster Reduction and Recovery/the World Bank Group, International Actuarial Association, Loss and Damage Network, Munich Climate Insurance Initiative (MCII), United Nations Development Programme (UNDP), Vivid Economics, and World Food Programme (WFP).<sup>4</sup>

<sup>&</sup>lt;sup>1</sup> Decision 2/CP.19, paragraph 5.<br><sup>2</sup> FCCC/SB/2014/4, annex II, Action Area 7.<br><sup>3</sup> The call for submissions is available at <http://unfccc.int/9404>.<br><sup>4</sup> Submissions are also available at <http://unfccc.int/9404>.

### GERENRAL OBSERVATIONS ON THE BALACE OF INFORMATION SUBMITTED

While a wealth of information exists from the developed country perspectives, information from developing countries about good practices and lessons learned with regard to the application of financial instruments, including their limitations, was rather limited. In this regard, further study on their needs in terms of knowledge, capacity-building and enabling environments, as well as action needed for the facilitation and application of the existing financial instruments in developing countries and emerging economies, may be useful for understanding the full scope of the issues called for through this activity.

Information was also rather limited regarding those financial instruments and tools that could be effective for the context of slow onset events, and that of non‐economic losses. Further scoping of information on existing instruments and tools that are applicable to such contexts may inform the consideration of, inter alia, the suitability and possible combination of approaches and modalities for distributing resources.

The Excom invited the submission of information in relation to those financial instruments and tools both at a *'micro level (direct tools) and meso and macro level (indirect tools)'*. The submissions did not distinguish between direct or indirect tools in reporting the experiences and lessons learned. Accordingly, this paper does not make the distinction. Micro, meso and macro levels are referred to differently in submissions.

The submissions did not report on information regarding how existing sources of finance under the UNFCCC have linked to averting, minimizing and addressing the risk of loss and damage.

Based on the above mentioned submissions, Section II of this document provides the landscape of existing financial instruments, and describes their advantages and potential, as well as challenges at different levels of application. Section III summarizes lessons learned and showcases ongoing good practices.

# II. LANDSCAPE OF FINANCIAL INSTRUMENTS AND TOOLS IN PRACTICE EMERGING FROM THE SUBMISSIONS

Challenges relating to loss and damage associated with the adverse effects of climate change require a broad range of responses at different levels, including information and knowledge‐building, the development of adequate policy and regulatory environments and concrete action to minimize, avert or address losses and damages. These responses extend to several domains, including disaster risk management, transfer and pooling, contingency measures, adaptation to climate change and climate resilient development. Financing is needed towards all these responses. Parties and organizations have reported experience with and lessons from a variety of financial instruments and tools that may be applied to raise and channel this finance at all levels.

Table 1 provides an overview of the reported financial instruments and tools, mapped against the categories of possible instruments listed under Action Area 7 of the initial two-year workplan of the Excom.

These instruments and tools have been applied at different levels (macro, including national and regional, meso or micro) depending on where reported action to address climate risk is taken. They could serve to establish an enabling policy or regulatory environment (e.g. risk layering analysis or total climate risk approach) or to raise and/or channel financial resources directly (e.g. insurance, climate bonds, disaster relief funds). Many of the instruments also contribute to making development climate resilient (e.g. climate bonds, social protection, contingency finance). However, they also bear limitations, both in general and with regard to their application in the area of loss and damage.

Table 2 provides a summary of reported strengths and challenges of these financial instruments according to the experience of Parties and organizations. It also provides examples of where these instruments have been applied.

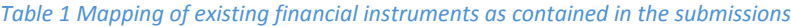

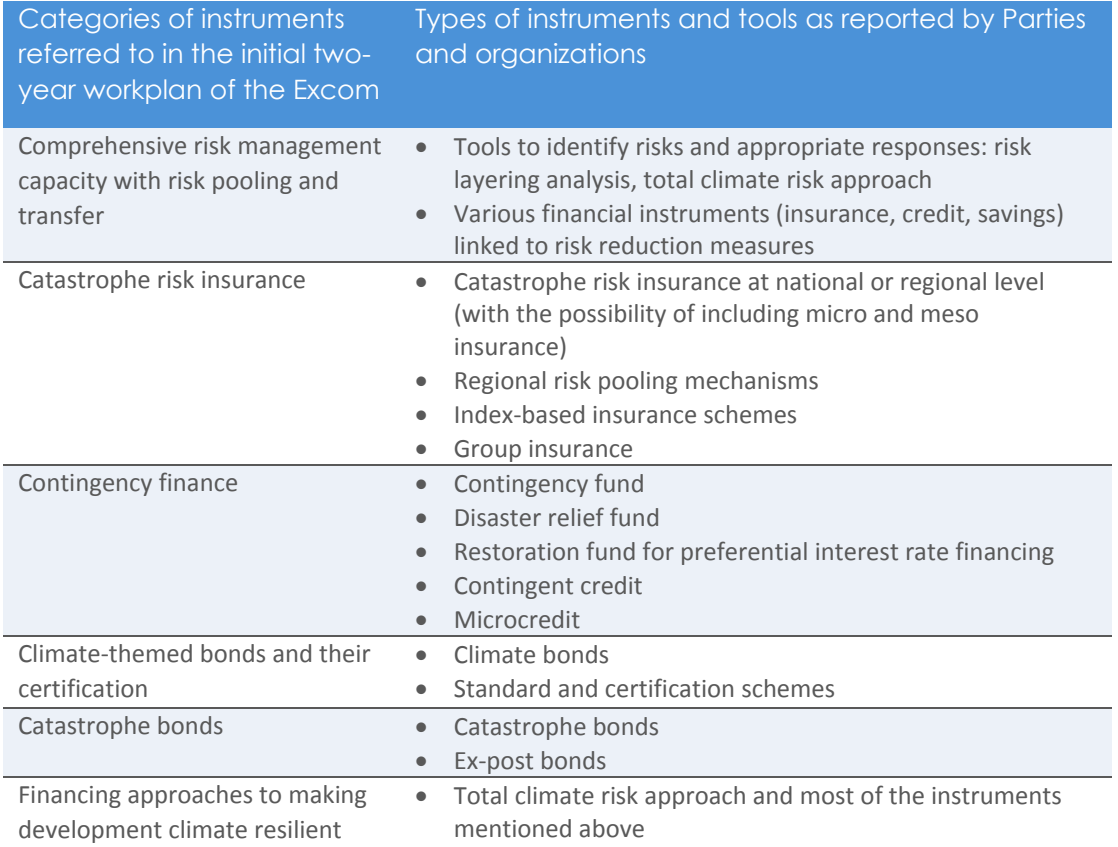

#### Table 2 Key strengths and challenges of existing financial instruments and tools at different levels based on the submissions

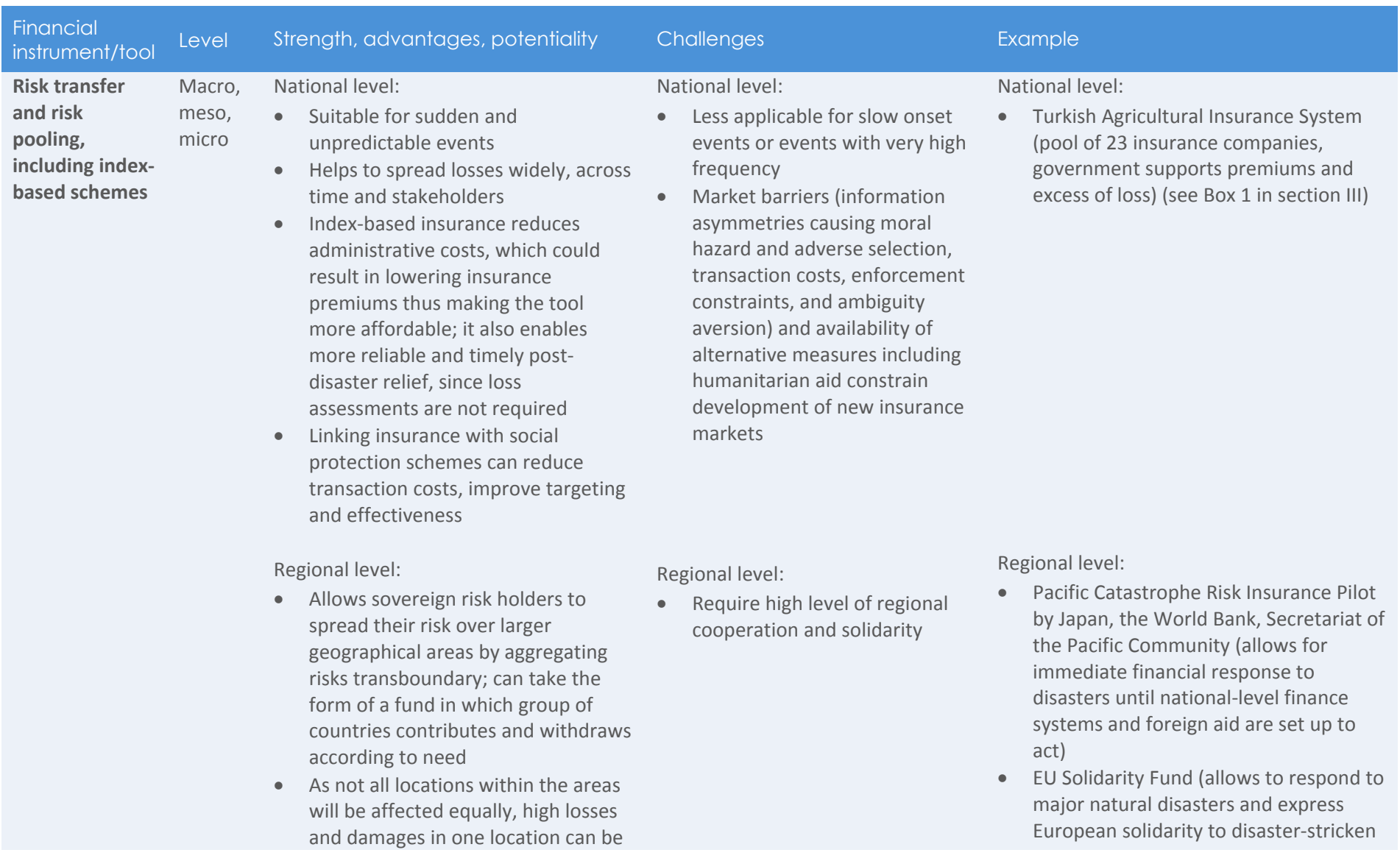

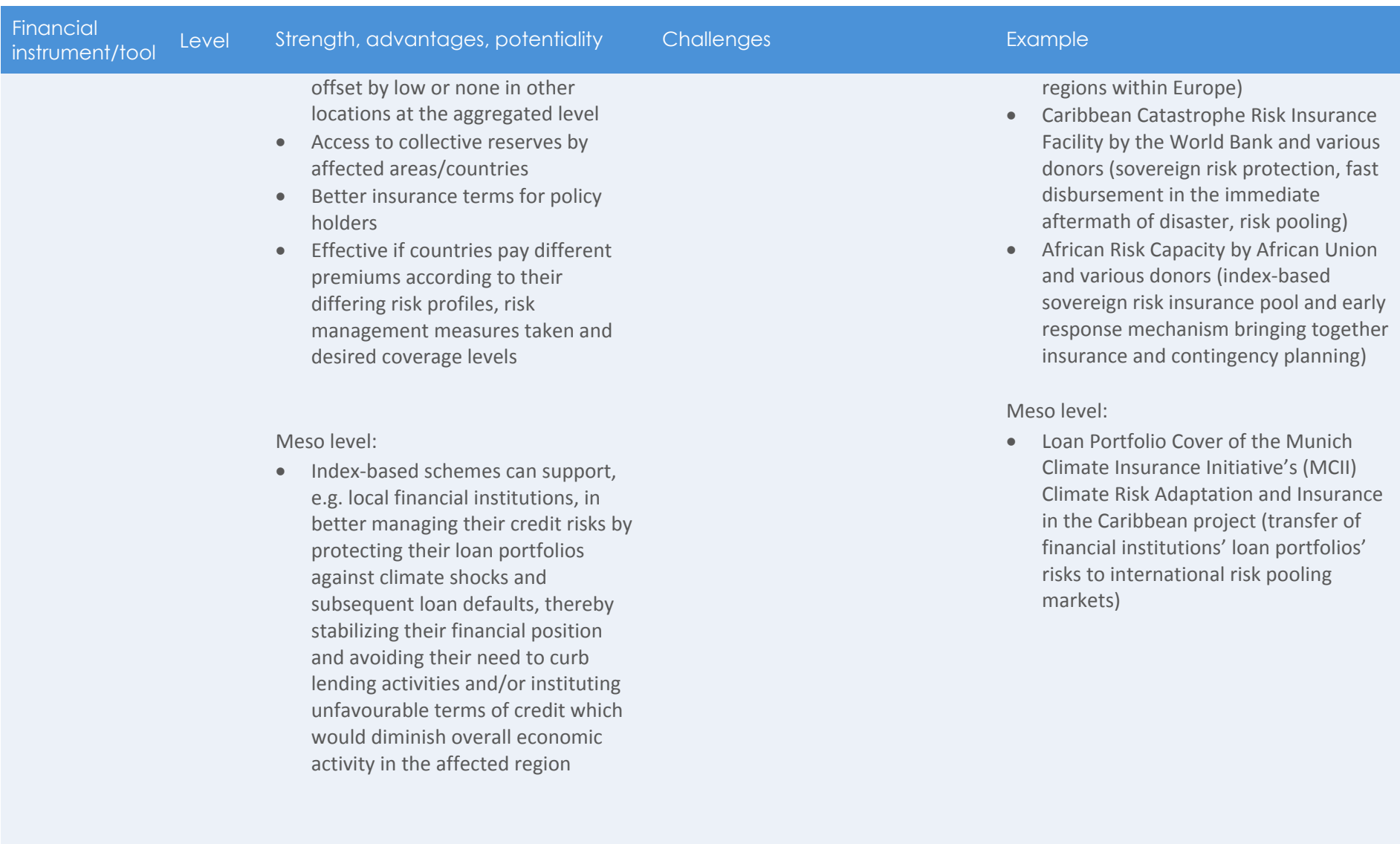

Micro level:

Micro level:

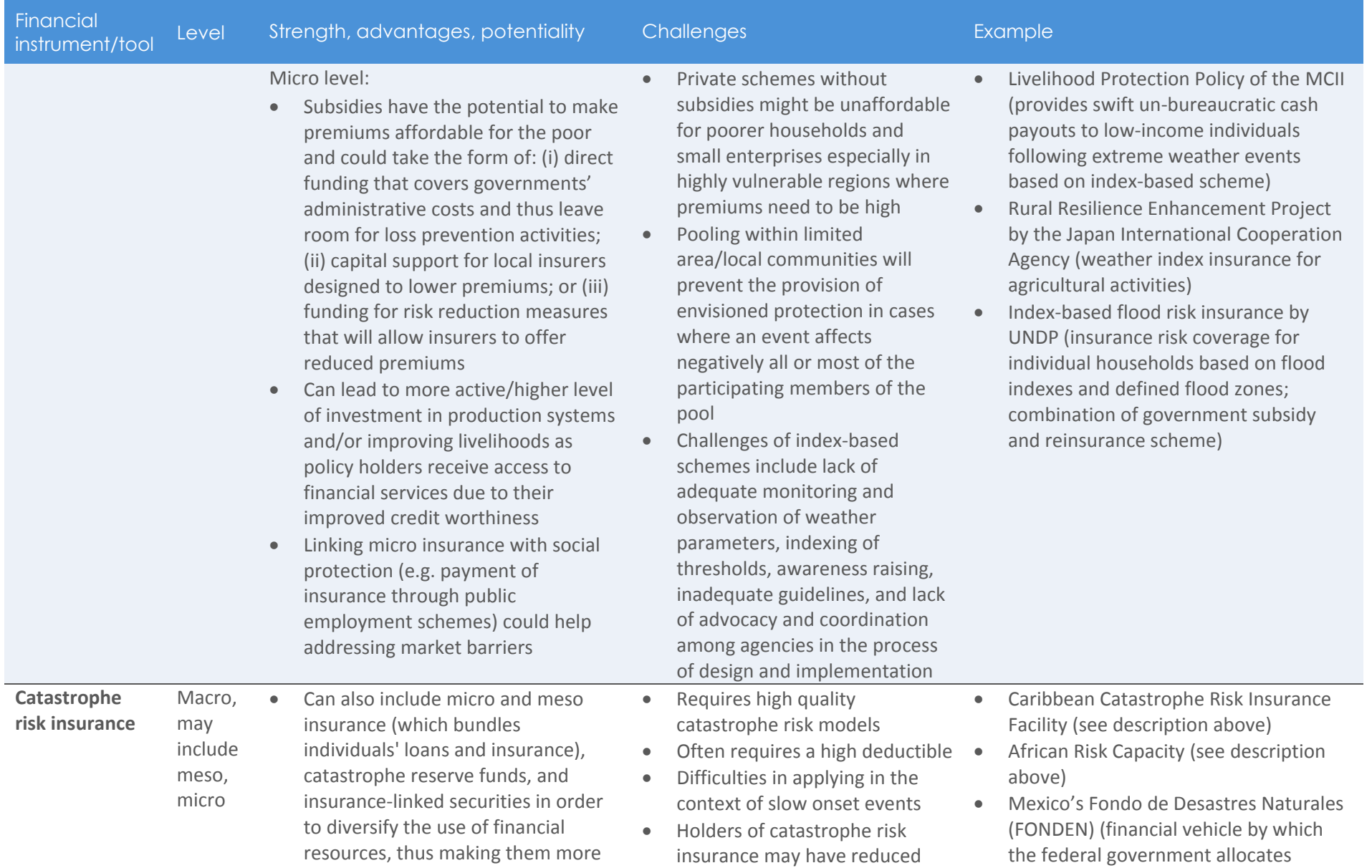

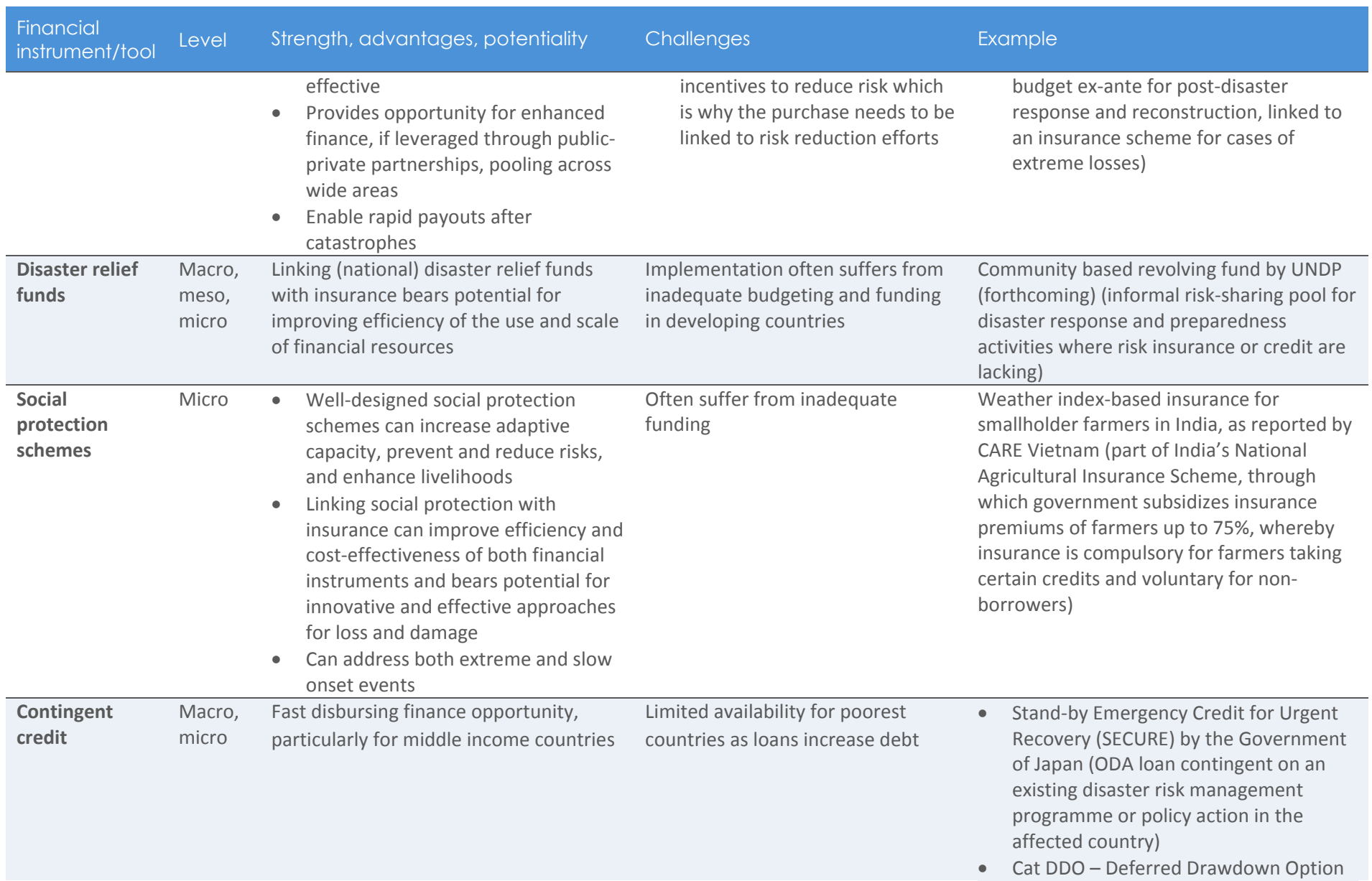

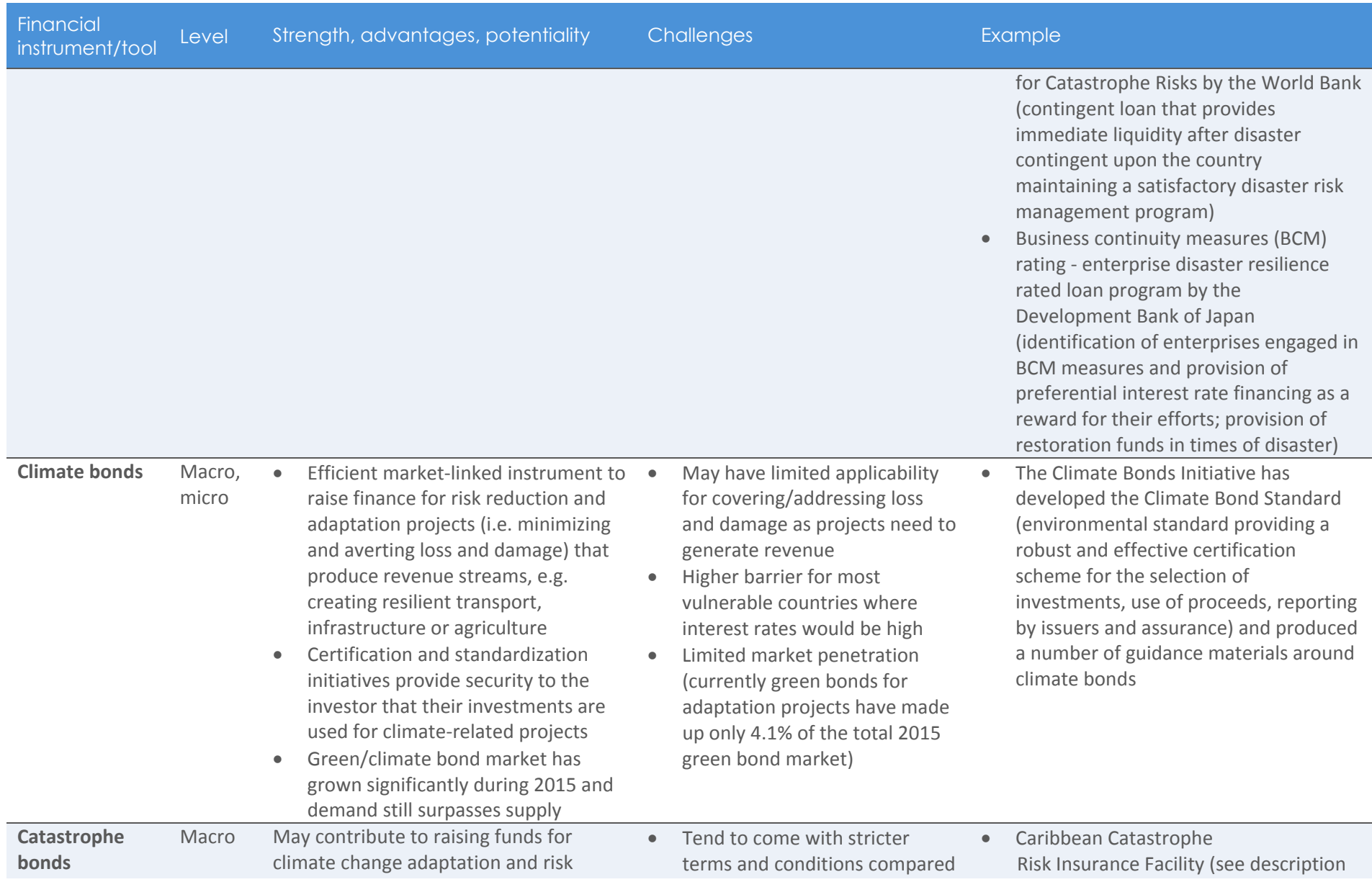

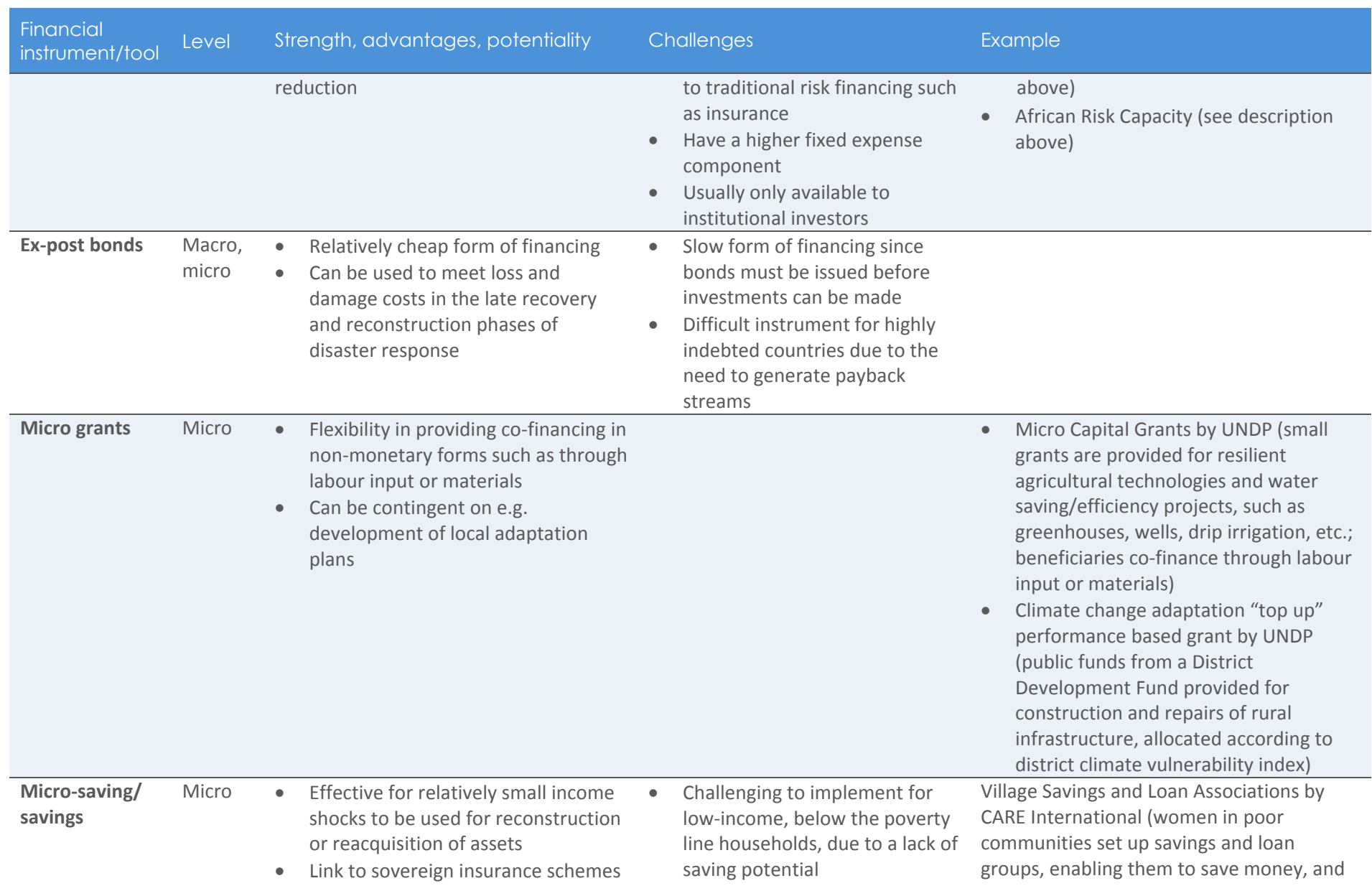

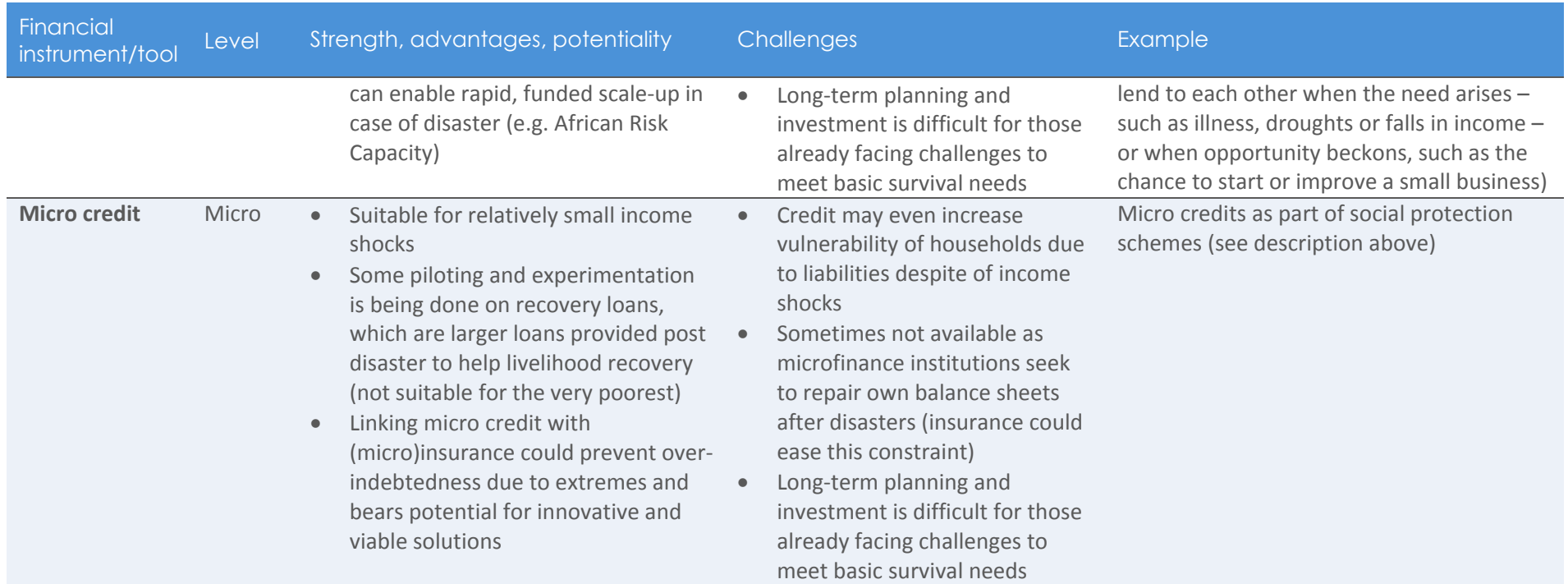

# III. LESSONS LEARNED AND GOOD PRACTICES EMERGING FROM THE SUBMISSIONS

A number of valuable lessons are reported from the application of the financial instruments and tools described in the previous section. These lessons can be taken into account when applying these and similar financial instruments in the future to address risks associated with climate change.

99 **Enabling** environments are central to the effective employment of financial instruments

Favourable policy and institutional environments are an important precondition for the successful introduction or scaling up of financial instruments, and their absence is often a strong market barrier in developing countries. Creating an appropriate enabling environment, especially in less developed countries, requires a comprehensive approach.

Accelerating the building of capacity that already exists within the insurance system could be beneficial, although in the context of less developed countries and markets, ordinary market forces are likely to be insufficient. Thus, continued careful use of donor support, such as for the initial capitalization of risk pools, may be necessary to accelerate the closing of coverage and preparedness gaps.

Financial instruments that are aimed at averting, minimizing and addressing loss and damage, as well as favourable policies and regulations are among the factors that help to reduce exposure of assets, including financial assets, to risk. Such policies and regulations may include risk reduction and adaptation plans, such as national adaptation plans, contingency planning, organization of the institutional environment for risk reduction and response, building codes, or regulations associated with specific financial services, such as insurance or disaster management funds.

Other favourable factors include political buy‐in from governments and relevant decision‐makers, involvement of all relevant stakeholders, availability of data and information, provision of support services (e.g. technology, loss assessment, actuaries) and back‐up mechanisms (e.g. reinsurance, donor support).

Box 1 showcases the regulatory environment for financial instruments for disaster risk management in Turkey.

### Box 1. Regulatory environment for financial instruments regarding disaster risk management in Turkey

Turkey has adopted several laws and regulations that regulate disaster risk management in the country. For example, law No. 5902 regulates the organization and functions of the Disaster and Emergency Management Authority by addressing preparedness prior to the occurrence of incidents, mitigating the damage sustained, providing coordination among related institutions and organizations which manage the responses during incidents as well as recovery work to be performed afterwards.

Further regulations exist on: (i) construction standards for buildings in disaster areas; (ii) restructuring of areas under risk of disaster; (iii) disaster and emergency expenditures through a disaster management fund; (iv) operation principles and procedures of the Turkish Catastrophe Insurance Pool, which is established to provide compulsory earthquake insurance and other natural disaster insurance coverage; and (v) rules for metropolitan municipalities and special provincial administrations to spare a specified portion of their budget for disaster risk reduction activities.

99 Putting in place financial instruments requires rigorous risk assessment

A prerequisite for using financial instruments and tools in the loss and damage context is a thorough risk assessment and analysis. Only after such assessments have been carried out, it is possible to identify appropriate financial instruments, and the provision of, or access to, finance from either public or private sources. The Economics of Climate Adaptation (ECA) approach provides an example for the assessment of total climate risk of a specific location in this regard (see Box 2).

### Box 2. Economics of Climate Adaptation (ECA)

The Economics of Climate Adaptation Working Group – a partnership between the Global Environment Facility, McKinsey & Company, Swiss Re, the Rockefeller Foundation, ClimateWorks Foundation, the European Commission and Standard Chartered Bank, supported by GEF and UNEP, developed a framework to guide decision‐makers in understanding and addressing issues around potential climate‐related losses to economies and societies, the options for averting such losses and the investments that will be required to fund those measures. The report produced by the Working Group outlines a fact‐based risk management approach that national and local leaders can use to understand the impact of climate on their economies, and to identify actions to minimize that impact at the

#### lowest cost to society.

The ECA approach assesses, inter alia, (i) today's and future climate risk; (ii) the economic development paths that might put populations and value at greater risk; and (iii) the additional risks expected due to climate change for a specific location, e.g. city, region or country (local total climate risk assessment). It is a tool that supports decision‐makers in designing and executing climate adaptation strategies, plans, programmes and projects and in improving the preparation of (bankable) projects in developed and developing countries. ECA combines a risk approach with a systematic cost‐benefit analysis, and can assist decision makers in the identification and rating of concrete adaptation measures in order to minimize the implied costs for society.

# 99

**Comprehensive** climate risk management requires a smart combination of financial instruments and tools

The experience of Parties and organizations indicates that it is crucial to combine different types of financial instruments and tools in order to adequately address climate risks. These should be embedded in strategies that include risk prevention, reduction, preparedness, response and recovery.

Comprehensive climate risk management should therefore build on and expand the scope of existing strategies, and synergize with financial schemes that have been designed to address risks not directly associated with climate change, e.g. those in the area of disaster risk management. A smart combination of such instruments would provide the means to foster sustainable development, and at the same time encourage risk reduction measures. In addition, more innovative tools to deal with particular losses and damages, such as those caused by slow onset events, could be integrated.

Risk layering analysis helps to identify a suite of instruments and tools (see Box 3).

### Box 3. Risk layering analysis

Through a risk layering analysis, risks are separated into different segments according to their potential frequency and severity. For example, climate-related risks which happen often (high frequency) but which are less serious (low severity) can be addressed most effectively by preventive and risk reduction activities. The risk posed by more severe and less frequent events can be transferred by using private and/or public insurance mechanisms. The loss and damage that remains once all feasible measures are taken (i.e. residual risk) requires several approaches, such as strengthening institutional arrangements and socio‐ economic policies or relocation of populations, flood control investments or disaster relief funds.

While the combination of financial instruments generally elevates the effectiveness of risk management, stand‐alone financial products may in some instances have the potential to create traction and interest at a high level,

amongst policy‐makers, and can therefore catalyse strategic discussions on disaster risk management and financial protection more broadly.

The African Risk Capacity (ARC) initiative is an example of a regional risk pooling scheme that links risk financing instruments (in this case insurance) to risk reduction and management measures (see Box 4).

### Box 4. African Risk Capacity (ARC)

ARC is an African‐owned, index‐based sovereign risk insurance pool and early response mechanism that brings together the concepts of insurance and contingency planning. It comprises two components—ARC Agency, a Specialized Agency of the African Union, and ARC Insurance Company Limited, a regulated mutual insurance company that is owned by member countries. Currently, ARC offers coverage for drought risk, but aims to expand its offerings to tropical cyclones and flood in 2016 and 2017, respectively. Governments receive payouts based on pre‐approved contingency plans providing detailed and timely information on how the payout will be deployed. While payouts are made from the insurance company to the government, governments use funds to implement their contingency plans, building on and reinforcing existing national institutional mechanisms and capacities. Using the Replica Coverage programme, ARC opens its insurance products to international organizations, and thereby aims at addressing the humanitarian funding gap while doubling the coverage of climate risk insurance and strengthening its government‐led risk management system.

During the 2015‐2016 season, the risk pool expanded to include seven countries. ARC aims to reach 30 countries by 2020, providing nearly \$2 billion of coverage against drought, flood and cyclones, indirectly insuring 150 million Africans. The more rapid disbursement of ARC payouts (relative to the mobilization of humanitarian assistance) in the aftermath of a shock can be instrumental in avoiding negative coping strategies and loss of productive assets.

The experience of those Parties that provide financial assistance to countries affected by climate change and other crises suggests that comprehensive risk management requires prioritizing support to resilient development over recurrent humanitarian aid. In this regard, countries and communities should be supported in making evidence‐based investments that enable them to minimize exposure to, adapt to, and recover quickly from, inevitable shocks. Such approach can build on ongoing efforts in, for example, climate change adaptation, disaster risk reduction, sectoral efforts such as climate smart agriculture, health, as well as enhancing governance and finance strategies that allow for the mainstreaming of comprehensive climate risk management, e.g. multi-year capital investment programming tools or mid-term financial

assessment and forecasting tools. These tools can eliminate barriers and unlock new and innovative funding sources such as private sector finance through capital markets and debt financing instruments (e.g. loans, bonds) as well as corresponding funding mechanisms such as credit guarantees, pooled financing, local development and environmental funds, equity investments and public‐private partnerships. At the micro level, prioritizing support to resilient development can be in the form of combining, for example, insurance with essential livelihood and poverty reduction services, such as credit, savings, quality inputs, extension services and training, as well as early warning systems. This would allow for delivering tangible value in both those years when payouts are made, and in those when they are not, which could result in fostering local ownership and vulnerability reduction.

Linking financing for disaster risk management and adaptation bears large potential for minimizing, averting and addressing loss and damage

,, **Ongoing** capacitybuilding and appropriate donor engagement is required for the effective use of financial **instruments** 

As many examples in the submissions illustrated, there is significant potential in linking disaster risk and climate adaptation financing in order to use financial resources efficiently. In this regard, financial instruments and tools that can address the risks of loss and damage should be integrated into national adaptation plans and other relevant processes such as the UN Sendai Framework for Disaster Risk Reduction. Furthermore, risk financing strategies should be designed in a sustainable and viable manner, both in economic and social terms. Reported experience demonstrates that the application of financial instruments should be planned with a view towards long‐term engagement as it needs time to mature and be fully integrated into local risk management strategies. In this regard, climate risk financing should be treated as an integral part of sustainable development as a whole.

While most of the financial instruments and tools mentioned in this paper have been used widely in developed countries, they do not necessarily have a long tradition in developing countries. The lack of experience in using these instruments often leads to important market barriers.

Therefore, ongoing capacity‐building is needed in such countries for governments, enterprises and individual users to be able to build demand for financing instruments and enhance their capacity to produce comprehensive risk management plans and integrate risk finance into them. This would also foster country ownership, which is a key to the success of the sustainable application of financial instruments. Capacity development is needed to set up adequate regulatory and policy environments in order to remove market barriers, generate and use climate and financial data and information effectively, evaluate risk exposure and determine coverage needs, develop effective contingency and implementation plans, and identify bankable adaptation options which would lead to robust financing flows and payback streams. Particularly at the micro level, it is important to provide beneficiaries with opportunities to build financial literacy as well as sufficient confidence in investing in financial products.

In addition to capacity‐building which fosters the ownership of those that apply financial instruments, appropriate donor engagement is needed, especially in the early stages of a programme or new instrument. The establishment of data platforms, initial capitalization of funds, capacity‐ building or the provision of guarantees and subsidies are just a few examples of required donor engagement.

The Disaster Risk Financing Analytics (DRFA) – single donor trust fund which has been set up in 2016 by the European Union to support informed decision making on the financial management of natural disasters in selected developing countries – illustrates a good practice for national‐level capacity‐ building programmes (see Box 5).

### Box 5. The Disaster Risk Financing Analytics (DRFA) single donor trust fund

The objective of the proposed DRFA programme is to improve the understanding and the capacity of governments to take informed decisions on disaster risk financing (DRF) based on sound financial analysis. This objective will be achieved through four outcomes, which will support governments to: (i) understand their financial risk related to natural hazards; (ii) employ efficient financial/ actuarial analysis, such as cost-benefit analyses, in the development of DRF strategies; (iii) effectively leverage private financial markets through market‐based risk transfer solutions when relevant in the DRF strategy; (iv) monitor and evaluate DRF strategies and ensure appropriate links with EU‐supported activities, with potential to replicate DRF strategies in the same region, such as through the EU Flagship initiative.

# 99

Specific financial **instruments** and tools are needed to reach the most vulnerable Poor and marginalized populations are particularly vulnerable to the adverse effects of climate change due to the multiple risks – both climate and non‐ climate – and challenges that their livelihoods face. In addition, their financial literacy is often minimal, and their appetite to apply financial instruments is low, partly due to competing priorities, an unequal distribution of resources and power imbalances. Moreover, many financial instruments require preconditions, such as a certain level of liquidity or credit worthiness that the most vulnerable are not able to meet. Special attention for capacity‐building and financial instruments are needed in order to enable the most vulnerable to partake in comprehensive risk management approaches. Current good practice for such instruments is provided in Box 6. The submissions report that the integration of social protection schemes, disaster risk reduction and climate change adaptation can help improve the livelihoods of poor people. Globally, social protection mechanisms are progressively being identified as important modalities for achieving and scaling up disaster risk reduction and climate change adaptation.

### Box 6. R4 Rural Resilience Initiative

The R4 Rural Resilience Initiative is led by the World Food Programme and Oxfam America, and is supported by USAID. R4 takes a comprehensive approach to risk management by integrating insurance with risk reduction and financial tools like credit and savings. This combined approach enables farmers to take positive risks, such as investing in seeds and fertilizer, in order to improve food security and generate income, while also knowing that, if faced with a drought or other shock, they will have access to an insurance payout to help them purchase essentials without being forced to sell long‐term, productive assets such as livestock. R4 has broken new ground in the field of rural risk management by enabling the poorest farmers to pay for crop insurance with their own labour through existing social safety nets and similar schemes.

# 77

Public-private partnerships can enhance effectiveness of financial **instruments** 

The expertise and experience of the private sector is vital to the effective application of most financial instruments, and should therefore be harnessed through public‐private partnerships, for example. The private sector often has vast risk management expertise that could be utilized to assess risks, design viable financial products and reach beneficiaries through efficient distribution channels. At the same time, the involvement of governments is a key to generate wider political buy‐in and ownership that facilitate the integration of finance approaches in national planning, policies and regulations. Governments can incentivize the provision of financial products by the private sector through, for example, carefully thought-through subsidies, regulations, social protection, risk management, education programs or even mandatory insurance coverage.

### Box 7. Agricultural Insurance Development Program (AIDP)

The Agricultural Insurance Development Program (AIDP), supported by USAID, aims to increase the resilience of agricultural producers against weather-related shocks, by developing sustainable and cost-effective public‐private partnerships for insurance market development. As part of the World Bank's Disaster Risk Finance and Insurance Program, AIDP supports governments to utilize individual-level insurance instruments as part of their resilience and agricultural development strategies. The provision of catastrophic coverage for vulnerable populations through the private sector can further incentivize commercial insurance market development.

Key elements of support by AIDP include:

- Technically sound agricultural risk assessment;
- Strengthening of public‐sector institutions to enable the use of financial risk transfer instruments to achieve social and development objectives;
- Development of the data infrastructure necessary for insurance market development;
- Building of public sector capacity to understand, oversee and promote insurance market development;
- Dialogue between the public and private sector to enable governments to leverage the strengths of the private sector; and

Development and implementation of a comprehensive monitoring and evaluation framework to ensure the quality of protection provided to low‐income families.

99 **Existing** financial **instruments** and tools may be inadequate to address the full spectrum of losses and damages associated with the adverse effects of climate change

While many of the financial instruments described in the submissions have great potential in being applied to deal with economic loss and damage associated with rapid onset/extreme events, important gaps remain regarding instruments that could be applied in the context of slow onset events and for cases of non‐economic losses and damages. Further analysis may be useful for a better understanding of what kind of 'novel' instruments could fill such gap. In addition, a discussion may be needed regarding the appropriateness of financial instruments for non‐economic losses and eventually alternative ways how these could address such losses, for example, through safeguarding.

In general, currently available financial instruments that have been reported seem to fall short of generating financial resources at a scale sufficient to meet the growing requirements related to potential future losses and damages from climate change. Some submissions suggested the use of innovative instruments that may be able to generate and provide new finance. Such suggestions include a financial transaction tax, a fossil fuel levy (or Carbon Majors Levy), bunker fuels levy, auctioning of emission allowances, carbon pricing for international transportation (e.g. aviation and maritime), a global fossil fuel extraction levy, global carbon tax, using a share of revenues from domestic or regional carbon pricing/carbon markets for international solidarity, etc. Further attention may be needed for innovative schemes, instruments and tools in order to meet the growing demand for financial instruments within the interconnected areas of adaptation to climate change, dealing with loss and damage, disaster risk management and sustainable development.

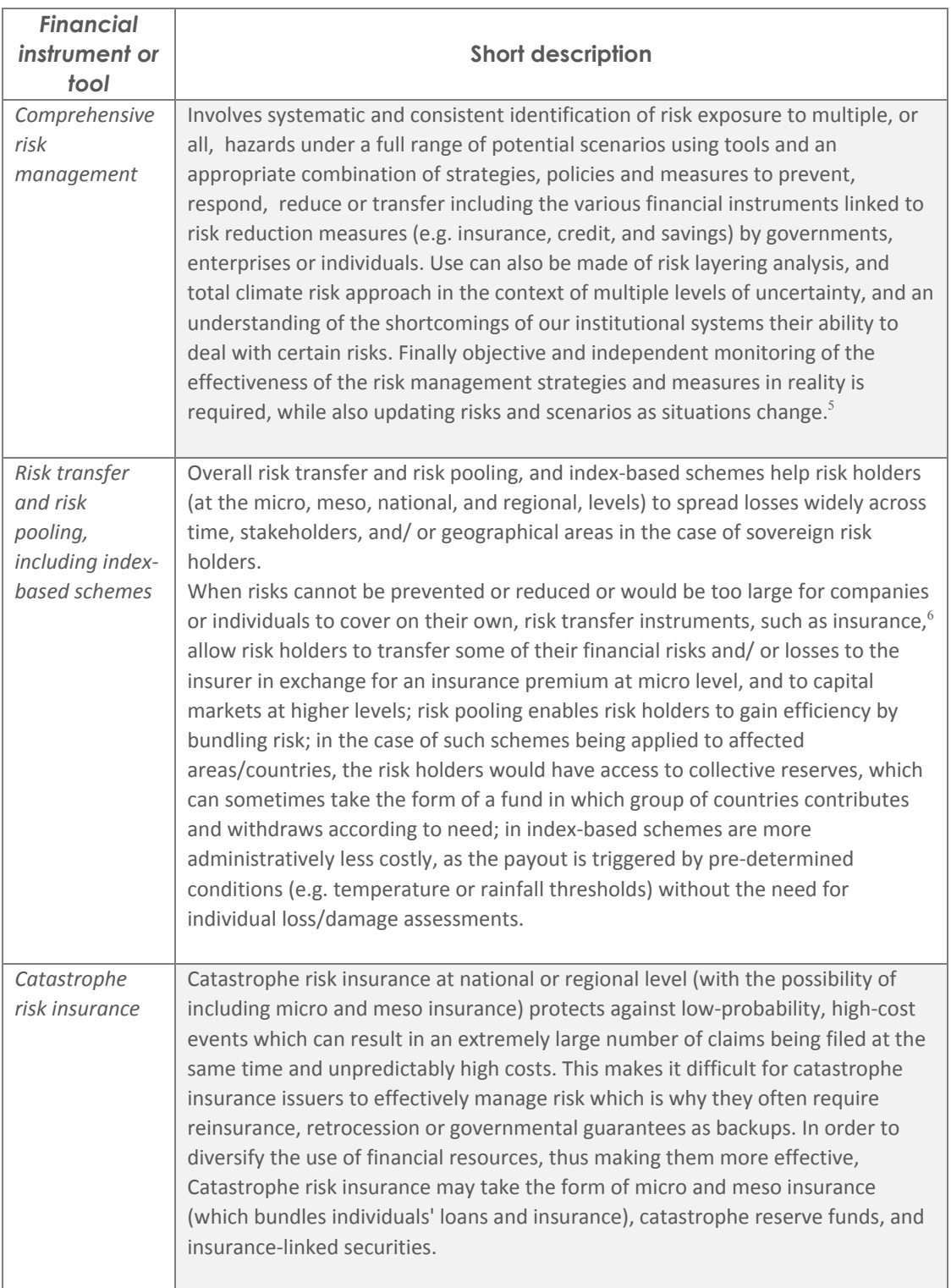

### ANNEX 1. DESCRIPTION OF FINANCIAL INSTRUMENTS AND TOOLS

http://www.c2es.org/docUploads/Degrees\_of\_Risk\_Defining\_a\_Risk\_Management\_Framework\_for\_Climate\_Sec urity\_Executive\_Summary\_0.pdf [Accessed 26 Apr. 2016].

 <sup>5</sup> Mabey, N., Finel, B., Silverthorne, K. and Gulledge, J. (2011). Degrees of Risk Defining <sup>a</sup> Risk Management Framework for Climate Security. [online] E3G. Available at:

<sup>6</sup> Warner, K. (2014). *Innovative Insurance Solutions for Climate Change in a Comprehensive Risk Management Approach: Developing a Toolkit*. [online] MCII. Available at: http://www.climate‐ insurance.org/fileadmin/mcii/pdf/MCII-GIZ\_Ws2014/MCII-GIZ\_Ws2014\_KWarner\_MCII.pdf [Accessed 26 Apr. 2016].

| Disaster relief<br>funds        | In the case of (climate-related) extreme events or disasters, such funds can<br>quickly be disbursed for response and recovery measures that otherwise must be<br>financed ex post. Examples of such measures include: reconstruction,<br>humanitarian efforts (such as provision of food, medicine and other urgent<br>needs), small-scale emergency relief operations, or for making preparations in<br>the case of imminent disaster. <sup>7</sup>                                                                                                    |
|---------------------------------|----------------------------------------------------------------------------------------------------|
| Social<br>protection<br>schemes | UNDP defines social protection as policies designed to reduce people's exposure<br>to risks, enhancing their capacity to protect themselves against hazards and loss<br>of income. Social protection involves interventions from public, private, voluntary<br>organizations, and social networks, to support individuals, households and<br>communities prevent, manage, and overcome the hazards, risks, and stresses<br>threatening their present and future well-being. <sup>8</sup><br>Schemes can Include the provision of safety nets in the case of both extreme and<br>slow onset climate-related events, through conditional and unconditional cash<br>transfers, food and cash-for-work programmes, usually channelled through<br>national government funds. |
| Contingent<br>credit            | This is a fast-disbursing finance opportunity, which provides lines of borrowing<br>from which to draw in the immediate aftermath of any natural disaster declared<br>a national emergency by the government, $9$ particularly for middle income<br>countries. The funds provide for early response and recovery measures<br>(sometimes contingent on the country maintaining satisfactory ex-ante or ex-<br>post in-country disaster risk management programme).                                                                                                    |
| Climate bonds                   | Fixed-income, and sometimes market-linked financial instruments issued to<br>finance or re-finance climate change-related projects (e.g. mitigation, adaptation<br>or risk reduction); the issuing entity (multinational banks or corporations)<br>guarantees to repay the bond over a certain period of time, plus either a fixed or<br>variable rate of return; investors are institutional entities (e.g. pension funds) or<br>individuals; climate bonds have the same credit risk and return profile as<br>standards bonds.                                                                                                    |
| Catastrophe<br>bonds            | Also known as cat bonds, these are high-yield debt instruments which are usually<br>insurance-linked, in order to secure cash flow in case of disaster to those most<br>exposed and at risk of severe financial losses as a result of a changing climate; <sup>10</sup><br>include special condition that states that if the issuer suffers a loss from a<br>particular pre-defined catastrophe, then the issuer's obligation to pay interest<br>and/or repay the principal is either deferred or completely forgiven. Funds may<br>in some cases also contribute to raising funds for climate change adaptation and<br>risk reduction.                                                                                                    |

<sup>7</sup> The International Federation of Red Cross and Red Crescent Societies (IFRC). (n.d.). *Disaster Relief Emergency Fund (DREF)*. [online] Available at: http://www.ifrc.org/en/what‐we‐do/disaster‐ management/responding/disaster‐response‐system/financial‐instruments/disaster‐relief‐emergency‐fund‐dref/

<u> 1989 - Johann Stein, mars ar breis an t-Amhainn an t-Amhainn an t-Amhainn an t-Amhainn an t-Amhainn an t-Amhai</u>

<sup>[</sup>Accessed <sup>26</sup> Apr. 2016]. <sup>8</sup> Yemtsov, R. (2013). *The World Bank Social Protection Overview*. [online] World Bank. Available at:

http://www.worldbank.org/content/dam/Worldbank/Event/safetynets/1.%20Yemtsov%20\_Overview\_SSN%20C ourse 2013.pdf [Accessed 26 Apr. 2016].<br><sup>9</sup> World Bank. (2014). FEATURE STORY: A Landmark First for Africa: Seychelles Uses Contingent Credit for Disasters.

<sup>[</sup>online] Available at: http://www.worldbank.org/en/news/feature/2014/10/15/a-landmark-first-for-africa-<br>seychelles-uses-contingent-credit-for-disasters</u> [Accessed 26 Apr. 2016].

Artemis. (2014). Climate Change Catastrophe Bonds For Africa To Be Launched By ARC | Artemis.bm. [online] Available at: http://www.artemis.bm/blog/2014/09/23/climate-change-catastrophe-bonds-for-africa-to-belaunched-by-arc/ [Accessed 26 Apr. 2016].

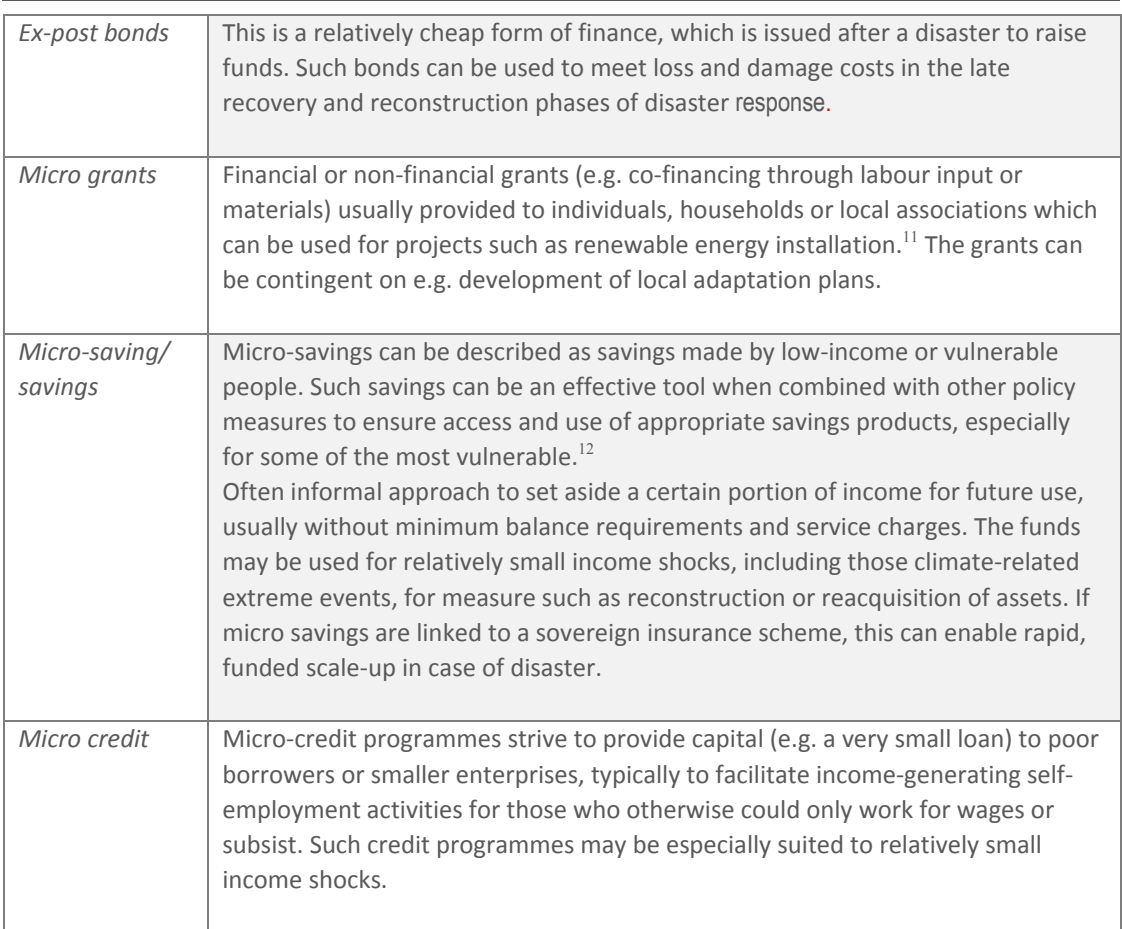

<u> 1989 - Johann Stein, mars ar breis an t-Amhainn an t-Amhainn an t-Amhainn an t-Amhainn an t-Amhainn an t-Amhai</u>

<sup>&</sup>lt;sup>11</sup> Boswell, M., Greve, A. and Seale, T. (2012). *Local climate action planning*. Washington, DC: Island Press.<br><sup>12</sup> CRÉDOC. (2016). *Social innovation & Mutual learning on Micro-Savings in Europe*. [online] Available at: http://www.credoc.fr/pdf/Sou/Evaluation\_SIMS\_Synthse\_Rapport\_Eng.pdf [Accessed 26 Apr. 2016].